# **FASTCLICK**

#### CONCEPTOS BÁSICOS

Vamos a eliminar los 300ms de retardo que existe entre la acción física de pulsar en un botón o en un enlace y el lanzamiento del evento en tu app. Todo va enfocado como siempre a mejorar la fluidez de nuestras apps y con ello la navegación por la misma al usuario final.

Esta demora es de aproximadamente unos 300ms, tiempo que no es muy fácil de detectar y más si consideramos que las personas nos acostumbramos a los tiempos de demora de nuestros dispositivos móviles. Para eliminar este efecto vamos a utilizar un plugin llamado **Fast Click**.

### PRIMEROS PASOS

Debemos descargar la librería fastclick en nuestro arhivo js:

https://github.com/ftlabs/fastclick

#### Deberá quedar aquí:

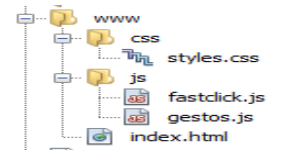

Añadimos la línea en el código:

<script type="text/javascript" src="cordova.js"></script>

<script type="text/javascript" src="js/fastclick.js"></script>

<script type="text/javascript" src="js/gestos.js"></script>

Y sustituimos en nuestro js la línea app.inicio por lo siguiente:

if ('addEventListener' in document) {

document.addEventListener('DOMContentLoaded', function () {

FastClick.attach(document.body);

app.inicio();

}, false);

}

La línea que nos importa es la siguiente:

## **FastClick.attach(document.body);**

El resto simplemente se encarga de comprobar que podemos añadir eventos al body y añadir el código en el evento **'DOMContentLoaded'**, que es cuando se ha terminado de cargar la página.